\* Import a Shapefile into Oracle Spatial as a normal vector map; \* Replace all occurrences of SHP TABLE (case sensitive, can be part of a word) in the script below with the table name of the imported map from Shapefile (copy all script from below to a text editor and perform that replace); \* Copy/Paste (in Linux: select text and then use middle mouse button or Shift+Insert to paste it in a console) the script line-by-line, follow any severe errors (ignore ones, when it writes that table cannot be dropped when it does not actually exist :) and the like).

*-- delete any tables existing* EXECUTE SDO\_NET.DROP\_NETWORK('SHP\_TABLE\_NET'); DROP TABLE SHP\_TABLE\_PLINK\$; DROP TABLE SHP\_TABLE\_EDGE\$; DROP TABLE SHP TABLE NODE\$; DROP TABLE SHP TABLE LINK\$; DROP TABLE SHP TABLE FACE\$; *-- delete any existing geometry layer* EXECUTE SDO\_TOPO.DELETE\_TOPO\_GEOMETRY\_LAYER('SHP\_TABLE', 'SHP\_TABLE\_TOPO', 'FEATURE'); DROP TABLE SHP\_TABLE\_TOPO; *-- then drop existing topology* EXECUTE SDO\_TOPO.DROP\_TOPOLOGY('SHP\_TABLE'); *-- create new topology* EXECUTE SDO TOPO.CREATE TOPOLOGY('SHP TABLE', 0.5); *-- insert the universal face for an empty topology* INSERT INTO SHP TABLE FACE\$(face id, boundary edge id, island edge id list, island node id list, mbr\_geometry) VALUES(-1, NULL, SDO\_LIST\_TYPE(), SDO\_LIST\_TYPE(), NULL); *-- create an Oracle table with a feature layer* DROP TABLE SHP TABLE TOPO; *-- note, do not create unique id (PRIMARY KEY) as the data in teleatlas.dbf is inconsistent* CREATE TABLE SHP TABLE TOPO(id NUMBER, feature SDO TOPO GEOMETRY); *--CREATE TABLE SHP\_TABLE\_TOPO(id number, type varchar2(1), feature SDO\_TOPO\_GEOMETRY); -- register feature layer with topology* EXECUTE SDO\_TOPO.ADD\_TOPO\_GEOMETRY\_LAYER('SHP\_TABLE', 'SHP\_TABLE\_TOPO', 'FEATURE', 'CURVE'); *-- create updatable TOPO\_MAP object and load the whole topology in cache -- since we just created the topology, the cache will be empty* EXECUTE SDO\_TOPO\_MAP.DROP\_TOPO\_MAP('SHP\_TABLE\_MAP\_CACHE'); EXECUTE SDO TOPO MAP.CREATE\_TOPO\_MAP('SHP\_TABLE', 'SHP\_TABLE\_MAP\_CACHE'); EXECUTE SDO\_TOPO\_MAP.LOAD\_TOPO\_MAP('SHP\_TABLE\_MAP\_CACHE', 'true'); *-- copy/paste everything in one go between BEGIN and COMMIT; (including): -- this one will demand a considerable amount of time* BEGIN FOR r IN (SELECT id, geometry FROM SHP TABLE) LOOP *-- associate topological primitives with features* INSERT INTO SHP\_TABLE\_TOPO(id, feature)

VALUES(r.id,

## SDO\_TOPO\_MAP.CREATE\_FEATURE('SHP\_TABLE', 'SHP\_TABLE\_TOPO', 'FEATURE',

r.geometry)

), the contract of the contract of  $\mathcal{L}$ 

END LOOP; END; COMMIT;

*-- commit topology changes* EXECUTE SDO TOPO MAP.COMMIT TOPO MAP; EXECUTE SDO TOPO MAP.DROP TOPO MAP('SHP TABLE MAP CACHE');

*-- check how many primitives were converted (should be the same number as primitives in the DB)* SELECT COUNT(\*) FROM SHP TABLE TOPO;

*-- after an initial bulk load into an empty topology, initialize\_metadata* EXECUTE SDO TOPO.INITIALIZE METADATA('SHP TABLE');

*-- check here what tables have been created:* SELECT table name FROM user tables WHERE table name LIKE 'SHP TABLE %\$';

CREATE TABLE SHP\_TABLE\_LINK\$ AS SELECT edge id AS link id, start node id, end node id, geometry FROM SHP TABLE EDGE\$; *-- FULL NETWORK: --CREATE TABLE SHP\_TABLE\_PATH\$(PATH\_ID NUMBER, -- PATH\_NAME VARCHAR2(200), -- PATH\_TYPE VARCHAR2(200), -- START\_NODE\_ID NUMBER NOT NULL,*  $END$  *NODE*  $ID$  *NUMBER NOT NULL, -- COST NUMBER, -- SIMPLE VARCHAR2(1),* PATH\_GEOMETRY MDSYS.SDO\_GEOMETRY); *--CREATE TABLE roads\_incompl\_plink\$(path\_id number not null, link\_id number not null, seq\_no number not null); --INSERT INTO USER\_SDO\_NETWORK\_METADATA( -- network, network\_category, geometry\_type, -- node\_table\_name, node\_geom\_column,*  $link$  table name, link geom column, link direction, path table name, path geom column,  $path$  *link* table name) *-- VALUES( -- 'SHP\_TABLE\_NET', 'SPATIAL', 'SDO\_GEOMETRY', -- 'SHP\_TABLE\_NODE\$', 'GEOMETRY',*

*-- 'SHP\_TABLE\_LINK\$', 'GEOMETRY', 'UNDIRECTED', -- 'SHP\_TABLE\_PATH\$', 'PATH\_GEOMETRY', -- 'SHP\_TABLE\_PLINK\$'); -- MINIMAL NETWORK:* INSERT INTO USER\_SDO\_NETWORK\_METADATA( network, network\_category, geometry\_type, node table name, node geom column, link table name, link geom column, link direction) VALUES( 'SHP\_TABLE\_NET', 'SPATIAL', 'SDO\_GEOMETRY', 'SHP\_TABLE\_NODE\$', 'GEOMETRY', 'SHP\_TABLE\_LINK\$', 'GEOMETRY', 'UNDIRECTED'); SELECT SDO\_NET.VALIDATE\_NETWORK('SHP\_TABLE\_NET') FROM DUAL;

COMMIT;

If anything, contact me (the creator of this page) {at} unibz {dot} it.

From: <https://wiki.inf.unibz.it/>- **Engineering-Tech Wiki** Permanent link: **<https://wiki.inf.unibz.it/doku.php?id=contrib:shp2ndm&rev=1184945081>**

Last update: **2019/01/16 10:03**

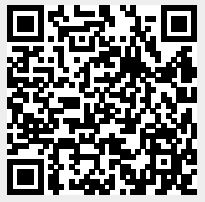